## **Photoshop Cs6 Update Free Download |BEST|**

What you can do with Photoshop? Use it to retouch photos, design websites, create flyers, do graphic design, create videos, and much more. If you need Photoshop, then you can easily install it with the following steps. First, download the software from Adobe's website and open it. Then, follow the instructions on-screen to complete the installation. After the installation is complete, you should need to crack the software. To do this, first, go to the Adobe website and locate the version of Photoshop you want to use. Then, you should download a crack for it. Just be sure to only download the crack from a trusted source and only install it on computers that you own.

## [Download File](http://blogbasters.com/QWRvYmUgUGhvdG9zaG9wIENDIDIwMTUgdmVyc2lvbiAxNgQWR.gifted?seizes/explode/habitrol/ZG93bmxvYWR8M0dkTW1SbVozeDhNVFkzTWpVNU1qVTNOSHg4TWpVNU1IeDhLRTBwSUZkdmNtUndjbVZ6Y3lCYldFMU1VbEJESUZZeUlGQkVSbDA)

Users can edit images, edit their live canvas, apply filters, crop, adjust layers, and much more. They can combine multiple color channels in one channel, like adding green to your yellow image. Adobe Photoshop and Lightroom are the most popular editors for capturing and editing images, and the latest release of Photoshop CC and Lightroom CC take their collaboration features to a new level. With Share, design reviews for partner AVID Media Composer users can share files directly from Photoshop CC to the AVID system. You can even use your AVID Clipboard snap in Photoshop. And when design reviews are posted online, you can instantly publish them and make your edits even more accessible to all of your team members. Digital painting is becoming indispensable for illustrators, animators, and graphic designers, who are faced with the task of bringing so many different pieces of art together to create the final product. Now Adobe Photoshop CC and Lightroom CC can work seamlessly together to combine separate designs into one as you zoom, click and apply tools, filters, and transforms.The latest release of Adobe Photoshop CC brings many new features and refinements to the software. The most important improvements for illustrators are the new drawing and illustration tools like paint, line, pen and shape tools. These tools are seamlessly integrated with the brush tool, making it easier than ever to apply classic drawing techniques and to create a more artistic output. Other improvements include the addition of the Photoshop-CrossCompatibility for designers, allowing you to use the latest version of Photoshop CC along with the latest technology.The latest release of Adobe Lightroom CC continues to innovate for a more natural user interface. You can navigate the catalogue view, search or select your images with your cursor as usual. However, the ability to preview your photos and easily navigate to them makes using Lightroom CC as familiar as using a traditional film camera. With the integration of Adobe Creative Cloud and Google Drive, a photo can be organized in the cloud and easily shared, improved and edited from wherever you are. Existing Lightroom users can try out the Google Drive integration with an invitation – simply log in to your Google account and follow the steps.

## **Download free Adobe Photoshop CC 2015 Version 16Full Version Torrent (Activation Code) {{ upDated }} 2022**

The shapes feature is split up into two parts called the "selection" and "shapes", and as said before, the selection is the process of selecting the object, whereas the shapes extent the aspects of creating our own shapes within the design. **The shape feature is divided into selection and the shapes.** The selection tool lets you select objects within the Photoshop editor, which can then be modified and used to create a new design concept. The shapes support can not only be created manually, but also combined with the selections. It can quickly create complicated shapes that have sizes and measurements. We can combine this with other elements, resize, rotate, and move the miniature objects around. **What software is needed for graphic design**

As mentioned, graphic design software has numerous functions you can use to draw, create, and modify images. Illustrator is specially crafted for the work of logos and other graphics. It has enough versatility to work with graphics, text, and other design elements to bring a unified flow to your image. Photoshop, on the other hand, is considered a photo editing software because of its extensive capabilities. If you are looking for graphic-creation software, photoshop, Adobe Illustrator, or GIMP are your best bet. On the other hand, if you want to create design, look at Canva . Canva is a graphic design software that allows you create, modify, and publish images in a simple, user-friendly interface. e3d0a04c9c

## **Adobe Photoshop CC 2015 Version 16Torrent (Activation Code) WIN + MAC {{ New! }} 2023**

To view the projects in Share for Review, users click on an entry in the Project sidebar and can open it either in the Front (browser) or Back (editor) views. In the Back view, if a user is logged in to the same account as the project owner, she will be able to view the project and offer her comments and suggestions. However, if a user is logged in to a different account, she will have to re-login in order to view the project. In the Front view, editable comments from others appear in the Project sidebar alongside the project owner's comments, and for other users viewing the project in the Front view, comments appear in the Comments panel. Once approved, the changes to a project can be saved in any of the Supported Formats or they can be stored in the cloud. With the cloud-based storage option, users can access the revision anywhere, and any number of people can co-edit a project at once. Previously, users in Share for Review had to open the project in Photoshop to view it in the Back view. Additionally, background images or adjustment layers were always visible in the Back view. With the new version of Photoshop, users can "Hide Layers" or "Hide Adjustment Layers" to better customize projects for collaboration. To do this, select either control in the support tab in the Project sidebar for the layers to hide. This feature also enables users to view projects in the Front view on their mobile devices when connected to the network, and in Share for Review mode. "View shared projects" now appears in the mobile sidebar.

photoshop cs6 utorrent free download how to download photoshop for pc windows 7 photoshop cs6 free patterns download photoshop cs6 free setup download adobe photoshop cs6 free windows download how to download adobe photoshop cs6 for windows 7 how to download photoshop 7.o how to download adobe photoshop for free full version windows 7 photoshop cs6 oil paint plugin free download photoshop cs6 oil painting effect plugin free download

"Photoshop is the best image editing platform on the planet, and we are constantly thinking about ways to bring even more magic to all our users," said Stephane Mallat, senior vice president and general manager of Adobe Photoshop. "We are excited to introduce new features that leverage our powerful new native platform, and deliver an even better user experience that brings both power and simplicity to even the most demanding users. Helping customers do more – faster – with less is always a hallmark of our DNA." To learn more about the new Photoshop Elements and experience them for yourself, join today's Ignite webinar where Adobe experts will be on hand to give their insights on what's in store for the 2023 version. Attendees will find out what's new, how to get started, and why this release is so exciting. Register today at

https://www.adobe.com/go/elements-ignite with the code name "AC". (Please note that due to the nature of the webinar, attendees will need to download Adobe Connect Player at the event to access the presentations.) Photography has changed forever with the introduction of RAW image files, computers as the primary camera and the use of collaboration tools like Lightroom and Photoshop to optimize images before they are brought into the computer and printed. However Photoshop continues to evolve for photographers, designers and artists for whom the real magic happens when they can blow things up or bring in stunning new backgrounds to change the look of your image. Photoshop goes beyond the digital realm to help you bring your ideas to life on film, canvas and other surfaces.

Photoshop CC is also the first to have new Layering tools that let you paint an object with one layer and then paint inside that object with another layer. Moving and resizing tools have also been redesigned. The editing tools and many more improvements make the program the most complete professional image-editing package.The ability to make changes in preview mode and see the composition as you work has been expanded to all levels. Photoshop CC also adapts to your trackpad, including the ability to zoom, rotate and move images. Multiplying workflow improves navigation while creating in Photoshop. Photoshop CC is the first desktop editing application from Adobe to launch with GPU-accelerated layer performance for quicker rendering of applications. Photoshop CC and Photoshop Extended each now include a new Content-Aware Fill feature; the idea behind this feature is to fill areas of your images that aren't totally filled with the image. Photoshop CC 2020 displays larger and more appealing thumbnails, and has its own file format capability that works with all users. And, a new feature in the 2023 version will allow you to insert Illustrator vector files into Photoshop CC. Photoshop Express is a contextual button from the cloud. It is an online service that can be installed on a macOS machine. This software is geared specifically for novice and professionals who want to use Photoshop. It helps users to get started editing quickly, with no necessity to install the software.It is a web-based application, which means that it runs in a web browser without installing the software on your computer.By understanding the Adobe Photoshop Elements 2021 Features guide, you can assess the editing program and take a closer look at its tools and components. The purpose of this guide is to provide a comprehensive description of the functions and features of the program.

<https://soundcloud.com/afahaenguwa9/facebook-password-md5-hash-finder> <https://soundcloud.com/joofropusq/las-7-claves-del-exito-de-disney-libro-completo-pdf> <https://soundcloud.com/gatacalre1985/baixar-novela-mandacaru-via-torrent> <https://soundcloud.com/kimhafewinf1977/longbow-converter-v5-torrent> <https://soundcloud.com/grimhautini1976/deutschland-spielt-universal-unwrapper-crack> <https://soundcloud.com/jhikejai/five-nights-at-freddys-4-codex> <https://soundcloud.com/jhikejai/five-nights-at-freddys-4-codex> <https://soundcloud.com/jhikejai/idezender-v40rar> <https://soundcloud.com/jhikejai/idezender-v40rar> <https://soundcloud.com/jhikejai/id-card-creator-software-with-crack-free>

● **The special effects**: – Edge Render, Composite Layers, Crop, Picture Style, Move, Optional Perspective Control, Perssep, Skew, Distort, Distort Selection, Levels, Color Correction, Curves, Erase, Liquify, Liquify Selection/Lasso, Masking, Paint, Edge Control, Healing Brush, Gradient, Gradient Fill, Online Photo Editing, Paint Bucket, Scroll. ● **Specialized tools**: – Color Selection, Burn, add-ons, brushes, contour, filters, gradients, lens transform, Lens Correction, Matching, Shadow and Highlights, Scratch, Stroke and Color. ● **Specialized tools' modes**: – Best Fit, Canvas, Content-Aware Move, CUPS, Direct Selection, Direct Selection with Face Removal, Edit, Effect, Eraser, Flip, Grid, Guided Edit, Healing, Sharpening, Lasso, Lighting, Make Unique, Match Color, Quick Selection, Rotate, Rasterize, Replace Color, Reduce Noise, Sharpen, Souvenir, Straighten, Transform, Type, Unsharp Mask, Vector, Warp. Adobe Photoshop comes with a versatile and extensive set of tools that help in performing different tasks. It includes a wide range of features and tools that allows designers to create images or edit the existing images. Some of the tools are – Adobe Premiere Pro is the advanced version of Adobe Premiere which helps in editing the video. It also allows the users to create an amazing video from scratch. It has sharp features and you can use it to edit an audio, video and other video files. The Photoshop team's goal is to be platform agnostic, so the team will continue to explore the benefits of the platform and API approach. In the meantime,

Photoshop will be delivered as a single application with all of its functionality under the same desktop and mobile installation packages. All of these new features are still under active development, so they won't be available on all devices and future functionality could change during the regular development process. However, all users can take advantage of this exciting new feature set and get to experience it and its benefits, which are likely to increase as more features are delivered.

<https://hassadlifes.com/where-can-i-download-photoshop-actions-updated/> [https://kedaigifts.com/wp-content/uploads/2023/01/Adobe-Photoshop-2020-version-21-Download-free](https://kedaigifts.com/wp-content/uploads/2023/01/Adobe-Photoshop-2020-version-21-Download-free-Torrent-Activation-Code-finaL-version-202.pdf) [-Torrent-Activation-Code-finaL-version-202.pdf](https://kedaigifts.com/wp-content/uploads/2023/01/Adobe-Photoshop-2020-version-21-Download-free-Torrent-Activation-Code-finaL-version-202.pdf) [https://www.devraco.com/wp-content/uploads/2023/01/Photoshop\\_2021\\_Version\\_2201\\_\\_Registration](https://www.devraco.com/wp-content/uploads/2023/01/Photoshop_2021_Version_2201__Registration_Code__finaL_version__2022.pdf) [\\_Code\\_\\_finaL\\_version\\_\\_2022.pdf](https://www.devraco.com/wp-content/uploads/2023/01/Photoshop_2021_Version_2201__Registration_Code__finaL_version__2022.pdf) <http://agrit.net/2023/01/download-photoshop-with-licence-key-mac-win-updated-2022/> <https://www.alotechnology.com/adobe-photoshop-image-psd-free-download-fix/> <https://octopi.nl/wp-content/uploads/2023/01/Photoshop-Cs6-Download-For-Mac-HOT.pdf> [https://sharmilam.com/wp-content/uploads/2023/01/Photoshop-Elements-2020-amp-Premiere-Elemen](https://sharmilam.com/wp-content/uploads/2023/01/Photoshop-Elements-2020-amp-Premiere-Elements-2020-Download-EXCLUSIVE.pdf) [ts-2020-Download-EXCLUSIVE.pdf](https://sharmilam.com/wp-content/uploads/2023/01/Photoshop-Elements-2020-amp-Premiere-Elements-2020-Download-EXCLUSIVE.pdf) [https://bloomhomeeg.com/wp-content/uploads/2023/01/Tinypng-Photoshop-Plugin-Free-Download-Ex](https://bloomhomeeg.com/wp-content/uploads/2023/01/Tinypng-Photoshop-Plugin-Free-Download-Extra-Quality.pdf) [tra-Quality.pdf](https://bloomhomeeg.com/wp-content/uploads/2023/01/Tinypng-Photoshop-Plugin-Free-Download-Extra-Quality.pdf) <http://www.joebayerband.com/wp-content/uploads/2023/01/jesfal.pdf> [https://awaazsachki.com/2023/01/adobe-photoshop-2022-version-23-4-1-download-free-torrent-with-a](https://awaazsachki.com/2023/01/adobe-photoshop-2022-version-23-4-1-download-free-torrent-with-activation-code-for-mac-and-windows-x64-updated-2022/) [ctivation-code-for-mac-and-windows-x64-updated-2022/](https://awaazsachki.com/2023/01/adobe-photoshop-2022-version-23-4-1-download-free-torrent-with-activation-code-for-mac-and-windows-x64-updated-2022/) [http://www.kiwitravellers2017.com/wp-content/uploads/2023/01/Photoshop-Psd-Mockup-Free-Downl](http://www.kiwitravellers2017.com/wp-content/uploads/2023/01/Photoshop-Psd-Mockup-Free-Download-BETTER.pdf) [oad-BETTER.pdf](http://www.kiwitravellers2017.com/wp-content/uploads/2023/01/Photoshop-Psd-Mockup-Free-Download-BETTER.pdf) <https://edebiseyler.com/photoshop-cs6-raw-update-8-3-download-top/> <https://dbrolly.com/wp-content/uploads/2023/01/terjaci.pdf> [https://www.carmarthendragons.co.uk/wp/advert/adobe-photoshop-2022-download-keygen-with-regi](https://www.carmarthendragons.co.uk/wp/advert/adobe-photoshop-2022-download-keygen-with-registration-code-windows-10-11-x32-64-lifetime-patch-2022/) [stration-code-windows-10-11-x32-64-lifetime-patch-2022/](https://www.carmarthendragons.co.uk/wp/advert/adobe-photoshop-2022-download-keygen-with-registration-code-windows-10-11-x32-64-lifetime-patch-2022/) [https://mediquestnext.com/wp-content/uploads/2023/01/Photoshop-Cs3-Download-Pc-Windows-7-BE](https://mediquestnext.com/wp-content/uploads/2023/01/Photoshop-Cs3-Download-Pc-Windows-7-BETTER.pdf) [TTER.pdf](https://mediquestnext.com/wp-content/uploads/2023/01/Photoshop-Cs3-Download-Pc-Windows-7-BETTER.pdf) <http://stealthilyhealthy.com/photoshop-2022-version-23-with-keygen-registration-code-64-bits-2022/> <https://www.lavozmagazine.com/advert/photoshop-photo-editing-psd-file-free-download-link/> [https://www.top1imports.com/2023/01/02/photoshop-2021-version-22-0-1-lifetime-activation-code-wit](https://www.top1imports.com/2023/01/02/photoshop-2021-version-22-0-1-lifetime-activation-code-with-license-code-mac-win-final-version-2022/) [h-license-code-mac-win-final-version-2022/](https://www.top1imports.com/2023/01/02/photoshop-2021-version-22-0-1-lifetime-activation-code-with-license-code-mac-win-final-version-2022/) <http://itsasistahthing.com/?p=3839> [https://bodhirajamv.lk/wp-content/uploads/2023/01/Adobe\\_Photoshop\\_CC.pdf](https://bodhirajamv.lk/wp-content/uploads/2023/01/Adobe_Photoshop_CC.pdf) [https://www.bg-frohheim.ch/bruederhofweg/advert/free-photoshop-psd-files-layers-download-\\_\\_hot\\_\\_/](https://www.bg-frohheim.ch/bruederhofweg/advert/free-photoshop-psd-files-layers-download-__hot__/) [https://www.corsisj2000.it/wp-content/uploads/2023/01/Photoshop-Download-32-Bit-Windows-7-HOT](https://www.corsisj2000.it/wp-content/uploads/2023/01/Photoshop-Download-32-Bit-Windows-7-HOT.pdf) [.pdf](https://www.corsisj2000.it/wp-content/uploads/2023/01/Photoshop-Download-32-Bit-Windows-7-HOT.pdf) [https://lovebeauty.fr/wp-content/uploads/2023/01/Adobe-Photoshop-2020-Download-Serial-Key-Mac](https://lovebeauty.fr/wp-content/uploads/2023/01/Adobe-Photoshop-2020-Download-Serial-Key-MacWin-lAtest-versIon-2022.pdf) [Win-lAtest-versIon-2022.pdf](https://lovebeauty.fr/wp-content/uploads/2023/01/Adobe-Photoshop-2020-Download-Serial-Key-MacWin-lAtest-versIon-2022.pdf) [https://jspransy.com/wp-content/uploads/2023/01/Photoshop\\_2021\\_Version\\_2251\\_\\_Download\\_With\\_S](https://jspransy.com/wp-content/uploads/2023/01/Photoshop_2021_Version_2251__Download_With_Serial_Key_Keygen_Full_Version_WinMac_x3264__La.pdf) erial Key Keygen Full Version WinMac x3264 La.pdf <https://assetdefenseteam.com/wp-content/uploads/2023/01/prinhar.pdf> <https://www.riobrasilword.com/2023/01/01/psd-borders-for-photoshop-free-download-verified/> [https://wasshygiene.com/download-free-adobe-photoshop-2021-version-22-1-0-product-key-last-relea](https://wasshygiene.com/download-free-adobe-photoshop-2021-version-22-1-0-product-key-last-release-2022/) [se-2022/](https://wasshygiene.com/download-free-adobe-photoshop-2021-version-22-1-0-product-key-last-release-2022/) [https://www.buriramguru.com/wp-content/uploads/2023/01/Photoshop-2021-Version-2231-Download](https://www.buriramguru.com/wp-content/uploads/2023/01/Photoshop-2021-Version-2231-Download-free-Serial-Number-2022.pdf) [-free-Serial-Number-2022.pdf](https://www.buriramguru.com/wp-content/uploads/2023/01/Photoshop-2021-Version-2231-Download-free-Serial-Number-2022.pdf)

[https://www.riobrasilword.com/2023/01/01/adobe-photoshop-cc-2019-crack-reddit-windows-7-downlo](https://www.riobrasilword.com/2023/01/01/adobe-photoshop-cc-2019-crack-reddit-windows-7-download-hot/) [ad-hot/](https://www.riobrasilword.com/2023/01/01/adobe-photoshop-cc-2019-crack-reddit-windows-7-download-hot/)

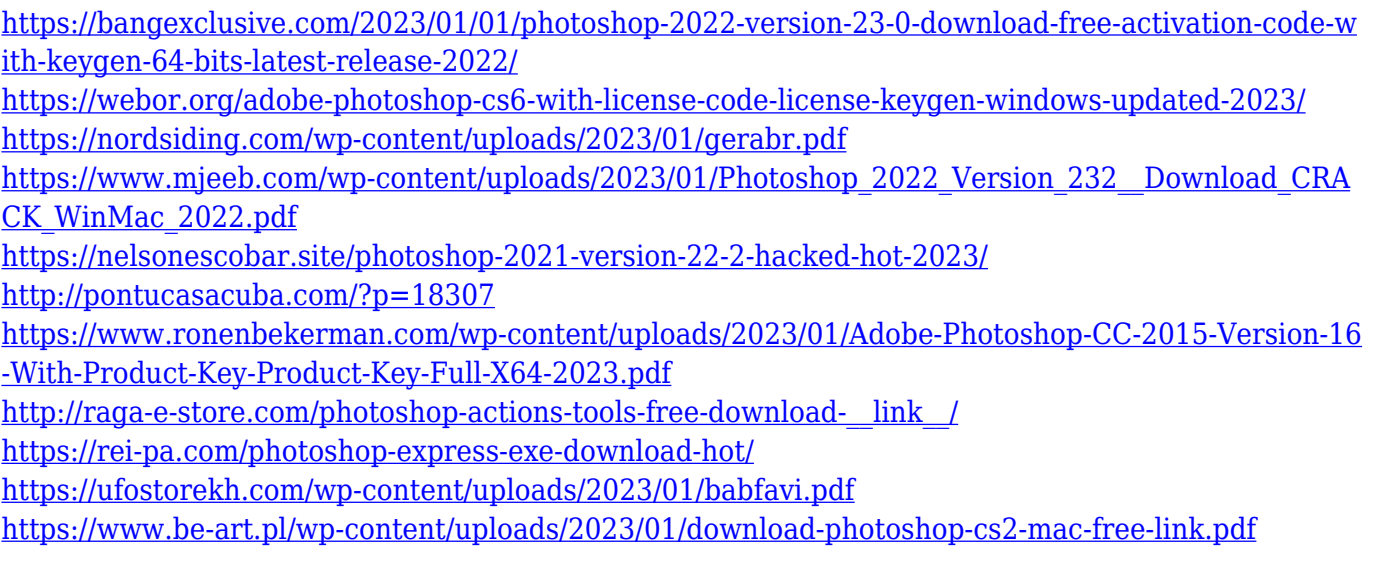

**Adobe Camera Raw –** Adobe Camera Raw is Photoshop's best RAW image-processing tool. Adobe Camera Raw has been the go-to tool to make the most of all the options in RAW files since it introduced it. With each release of Photoshop, Adobe is challenged to create the best digital experiences possible for every type of creativity in the world. These real-world design challenges continue to keep us focused on expanding our advanced image editing tools to help you innovate, communicate and create with confidence.

Adobe MAX inspires incredible digital experiences with over 70,000 attendees from over 180 countries. Register now and save \$200 on MAX 2020 registration. Try before you buy at the exhibition, June 19 through 22. Learn more at www.adobe.com/max Our customers, partners and employees continue to inspire us every day, with each groundbreaking project you see on film or video, on stage of the concert or in creative industries all over the world. The inspiration to imagine a better future can come from anywhere – your own walk through the neighborhood, waiting to see the late-night news, or ducking into a photography forum. On the following pages, we have identified some of the latest trends and innovations that can enable you to create the best versions of your concepts.